Subject: Re: [RFC][PATCH] introduce task cgroup (#task restrictioon for prevent fork bomb by cgroup) Posted by [Paul Menage](https://new-forum.openvz.org/index.php?t=usrinfo&id=787) on Thu, 05 Jun 2008 22:04:12 GMT [View Forum Message](https://new-forum.openvz.org/index.php?t=rview&th=6206&goto=30747#msg_30747) <> [Reply to Message](https://new-forum.openvz.org/index.php?t=post&reply_to=30747)

Hi Kosaki,

The basic idea of a task-limiting subsystem is good, thanks.

```
On Wed, Jun 4, 2008 at 9:43 PM, KOSAKI Motohiro
<kosaki.motohiro@jp.fujitsu.com> wrote:
> --- a/kernel/cgroup.c
> +++ b/kernel/cgroup.c
> @@ -2719,13 +2719,27 @@ static struct file_operations proc_cgrou
> * At the point that cgroup_fork() is called, 'current' is the parent
> * task, and the passed argument 'child' points to the child task.
> */
> -void cgroup_fork(struct task_struct *child)
> +int cgroup_fork(struct task_struct *child)
> {
> + int i:
> + int ret;
> +> + for (i = 0; i < CGROUP_SUBSYS_COUNT; i++) {
> + struct cgroup_subsys *ss = subsys[i];
> + if (ss->can fork) {
> + ret = ss->can_fork(ss, child);
> + if (ret)
> + return ret;
> + }
> + }
> +> task_lock(current);
> child->cgroups = current->cgroups;
> get_css_set(child->cgroups);
> task_unlock(current);
> INIT_LIST_HEAD(&child->cg_list);
> +> + return 0;
> }
```
I don't think this is the right way to handle this check. This isn't a generic control groups callback, it's one that specific for a particular subsystem. So the right way to handle it is to call task\_cgroup\_can\_fork() from the same place that the RLIM\_NPROC limit is checked.

If it later turned out that multiple cgroup subsystems wanted to be

able to prevent forking, then it might make sense to have a generic cgroup callback, but for just one subsystem it's cleaner to call directly.

 $> +$ > +static int task\_cgroup\_populate(struct cgroup\_subsys \*ss, > + struct cgroup \*cgrp)  $> +$ { > + if (task\_cgroup\_subsys.disabled)  $> +$  return 0;

I don't think you should need this check - if the subsystem is disabled, it'll never be mounted in the first place.

Paul

\_\_\_\_\_\_\_\_\_\_\_\_\_\_\_\_\_\_\_\_\_\_\_\_\_\_\_\_\_\_\_\_\_\_\_\_\_\_\_\_\_\_\_\_\_\_\_ Containers mailing list Containers@lists.linux-foundation.org https://lists.linux-foundation.org/mailman/listinfo/containers

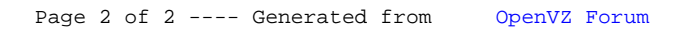